AutoCAD Crack Activation Code For PC [Latest-2022]

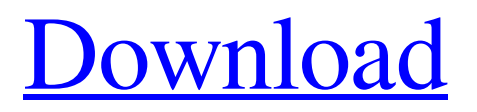

### In 2011, Autodesk announced AutoCAD Cracked Version LT, a version of AutoCAD Activation Code designed for small business users and used on personal computers, tablets, or smartphones. AutoCAD LT is available as either a free download or as a small-business-focused, perpetual-license subscription-based solution. AutoCAD LT also includes the features

## of AutoCAD Standard 2013, which allows many of the features found in AutoCAD, but not all of them. Many features, such as line creation and tool customization, are not available in AutoCAD LT. On June 25, 2016, Autodesk acquired cloud service provider Revit. In late 2018, Autodesk launched a subscriptionbased cloud service named AutoCAD 360, which is similar to Revit. AutoCAD 360 is an integrated cloud-based

### application suite, and includes the best features of AutoCAD and AutoCAD LT with additional features such as drawing and modeling, and collaboration. In this article, we introduce the installation and use of AutoCAD. We also give a brief introduction to the latest version of AutoCAD and the differences between the 2012 and 2017 versions. What You Will Learn Installing AutoCAD Basic Operation of AutoCAD

### How to Select an Object Using the Selection Pane How to Work with the Drawing Viewer How to Add Text to the Drawing Viewer How to Set the Rotation of a Drawing Viewer How to Scale a Drawing Viewer Adding Numeric Values to the Drawing Viewer How to Apply Color to Objects in the Drawing Viewer How to Create a New Drawing File How to Set Snap Settings in a Drawing How to Save a Drawing in a Different Format How

 $6/25$ 

to Save a Drawing in AutoCAD How to Open a Drawing File How to Open a Drawing File in AutoCAD How to Save a Drawing in AutoCAD as a.DWG File How to Open a Drawing File in AutoCAD as a.DWG File How to Save a Drawing in AutoCAD as a.DGN File How to Open a Drawing File in AutoCAD as a.DGN File Autodesk Revit How to Install Revit Importing Revit into AutoCAD Importing Revit Files into AutoCAD

#### How

**AutoCAD Crack + License Key Full [32|64bit]**

## See also List of Autodesk products Autodesk ReCap AutoCAD LT Notes References Bibliography Further reading External links AutoCAD via Internet AutoCAD in 3D: AutoCAD LT Inventor AutoCAD Architecture Inventor AutoCAD Civil 3D AutoCAD Electrical AutoCAD Electrical Solutions AutoCAD DraftSight AutoCAD

# External Table AutoCAD PDF Export Plugin AutoCAD VBA AutoCAD VRT Tool Category:1995 software Category:Borland products Category:Computer-aided design software Category:Computer-aided design software for Windows Category:Computer-aided design software for Linux Category:Computer-aided design software for **MacOS**

Category:Dynamically

### typed programming languages Category:Electronic design automation software Category:Electronic design automation software for Linux Category:Electronic design automation software for MacOS Category:Electronic design automation software for Windows Category:Electronic design automation software for Windows software

Category:Eyesoft software Category:Software that uses OpenSSL Category:User interface techniques Category:Windows graphics-related software Category:Windows-only softwareThe present invention relates to fasteners and more particularly to a new and improved key-in-a-boxtype fastener for attaching strips of material to one another. Two-piece fasteners are known for

attaching strips of material together. One such fastener is disclosed in U.S. Pat. No. 5,029,652 to Pechacek. The fastener disclosed in the Pechacek patent consists of a tongue having a fastener element attached thereto which is adapted to be inserted through a hole in a first strip of material and the second strip of material, and then rotated to cause the fastener element to lock in a recess in the second strip of material.

However, because the fastener is not keyed, it is possible for the fastener to become unintentionally separated from one of the strips of material. In some applications, it is desirable to be able to detachably attach strips of material one to the other without a key. In such applications, a detachable fastener which is keyed would be desirable. Keyed fasteners are known. One type of keyed fastener is disclosed in U.S. Pat. No

#### a1d647c40b

Step-1: To install this program, you must first have "Autocad 2013 Binder" key available for Autocad. I am able to download key from here: Once you have download this, follow instructions below. 1. Go to the main website of Autocad. Enter your email address and type key in the input field. 2. You will get the key in your mail box. Step-2: Once you have your key, double click on

it and it will open Autocad. How to open the key. Step-1: Connect to the internet and then open Autocad. You will see the same screen. Step-2: On the top right hand side you will see a place to download key for the software. Click on it and you will see a window like this one below. Step-3: You will see 3 tabs on the window. It will ask you to enter your email address and password to login. In my case i have configured my

mail address, so i just keep the "Forgot password" link. Then you will need to enter your email address and your password which you have configured on your mail to login. Step-4: You will see a "3rd party registration" tab. Make sure that you are logged in with your email address and password. You will see an option like below. Step-5: Click on "Login Now" to continue. Step-6: This will open a new tab where you will see

"Keys". Click on "Keys" tab. Step-7: Your key will be there. You have to press "Download AutoCAD" button to download the key. Step-8: Make sure that you are logged in with your mail address and password. Click on "Download AutoCAD". Step-9: Your key will be downloaded. Step-10: You will be asked to save the key. Go to any location on your computer to save this key. Step-11: Close all Autocad application

windows and restart your Autocad application. Step-12: Now you can use your key in Autocad. Enjoy! This tool is provided by the Autodesk.

**What's New In AutoCAD?**

Direct Inward and Outward: With the new Inward and Outward options, you can establish which types of objects you want to see on the top and bottom of your drawings. By default,

Inward and Outward only look to the top and bottom of your drawings, so you may wish to change these settings. You can even choose to automatically hide objects that should not be visible, such as guidlines and objects above a certain distance from the viewer. (video: 2:03 min.) Advance to 3D: Now it's even easier to create multistory drawings, so you can add another floor or roof level to any drawing. A building project becomes

## much more engaging when you can look up and down at the same time. (video: 1:42 min.) Coordinate Automation: Now you can do coordinate automation without the cost of a PC with dedicated graphics hardware. Coordinate automation on the iPad is fully supported in AutoCAD, and the app now has the ability to save the last, current and next set of coordinates, so you can return to a previous set of coordinates. (video:

1:35 min.) Better drawing capabilities: With AutoCAD 2019 it was possible to view objects that were snapped into a drawing by selecting the Snap To Layer option. With AutoCAD 2023, you can now view objects that are not snapped into a drawing by selecting the Snap To Element option. The In Drop option, which lets you drop objects into a drawing, is also new. (video: 1:12 min.) Multi-touch drawing: It's now easier to

## edit drawings on an iPad, including drag-and-drop, rotary scrolling, and pinch to zoom. And, you can now control the iPad app in the same manner as you control the computer version with multi-touch gestures. (video: 1:26 min.) Cleaner and more powerful UI: Several new features make it easier to find and use the commands you need quickly. The command bar at the bottom of the drawing area has been replaced with a ribbon,

with a single command for each feature (part, dimension, angle, text, etc.). Several new tabs on the ribbon give you a quick snapshot of the most important tools and settings in one location. On the left side of the ribbon, you can now customize the tab options in the Command

## OS: Windows XP, Vista, or Windows 7 Processor: 2.3 GHz, 3 GHz, or faster Memory: 2 GB or more Graphics: VGA or equivalent with a current DirectX 9-capable video card Hard Drive: 4.7 GB available space Internet: Broadband Internet connection with a speed of 2 Mpbs or higher. Sound Card: Speakers (stereo) or headphones Additional Notes: For maximum playability, it is

#### recommended that players have between 30-60 minutes

Related links: